## Муниципальное автономное общеобразовательное учреждение Чукреевская средняя общеобразовательная школа (МАОУ Чукреевская СОШ)

### **ПРИКАЗ**

04.09.2023 г.

### с. Чукреевское

№ 108-п

# О создании Штаба воспитательной работы МАОУ Чукреевской СОШ

На основании реализации федерального проекта «Патриотического воспитание граждан Российской Федерации», в соответствии с планом мероприятий по реализации Стратегии развитиявоспитания в 2021-2025 годах, в целях координации воспитательной работы  $\overline{B}$ школе, профилактики правонарушений  $\,$  M преступлений среди несовершеннолетних, формирования общепринятых норм культуры поведения и здорового образа жизни

#### ПРИКАЗЫВАЮ:

- 1. Создать штаб воспитательной работы МАОУ Чукреевской СОШ (далее-ШВР);
- 2. Утвердить состав Штаба воспитательной работы МАОУ Чукреевской СОШ (Приложение 1);
- 3. Утвердить положение Штаба воспитательной работы МАОУ Чукреевской СОШ (Приложение 2);
- 4. Утвердить План заседаний Штаба воспитательной работы МАОУ Чукреевской СОШ (Приложение 3);
- 5. Утвердить план работы Штаба по воспитательной работе МАОУ Чукреевской СОШ (Приложение 4)
- 6. Контроль исполнения настоящего приказа возлагается на руководителя МАОУ Чукреевской СОШ.

Директор школы

 $\theta w$ 

Л.Н.Нагорных

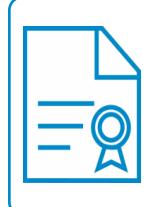

Документ подписан электронной подписью **Владелец:** Нагорных Любовь Николаевна **Должность:** Директор **Организация:** МУНИЦИПАЛЬНОЕ АВТОНОМНОЕ ОБЩЕОБРАЗОВАТЕЛЬНОЕ УЧРЕЖДЕНИЕ ЧУКРЕЕВСКАЯ СРЕДНЯЯ ОБЩЕОБРАЗОВАТЕЛЬНАЯ ШКОЛА **ИНН:** 665600625209 **Серийный номер:** 00BFD1A99C0D5432F7005A32D96CB9BD94 **Срок действия сертификата:** c 29.08.2022 по 22.11.2023